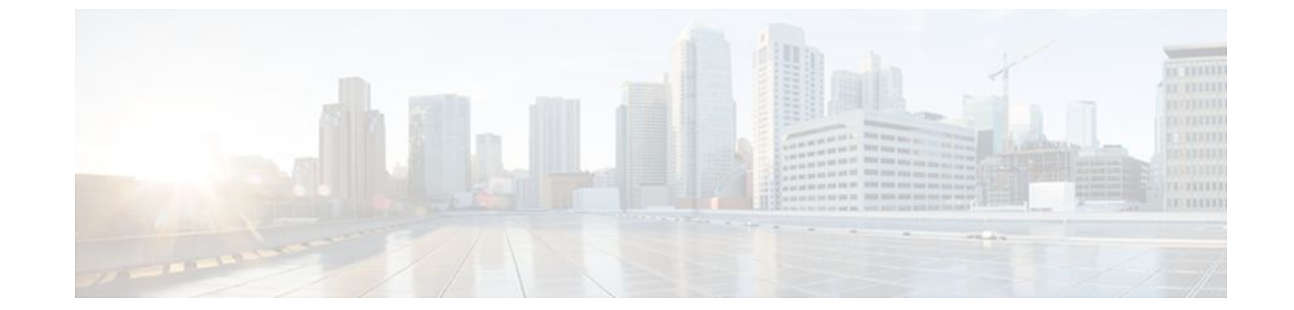

# **EEM Library Debug Command Extensions**

## **Last Updated: September 06, 2011**

- cli\_debug, page 1
- [smtp\\_debug,](#page-1-0) page 2

# **cli\_debug**

Prints a command-line interface (CLI) debug statement to syslog. This Tcl command extension is used to print a CLI debug statement to syslog if the **debug event manager tcl cli\_library** Cisco IOS CLI command is in effect.

#### **Syntax**

cli\_debug spec\_string debug\_string

#### **Arguments**

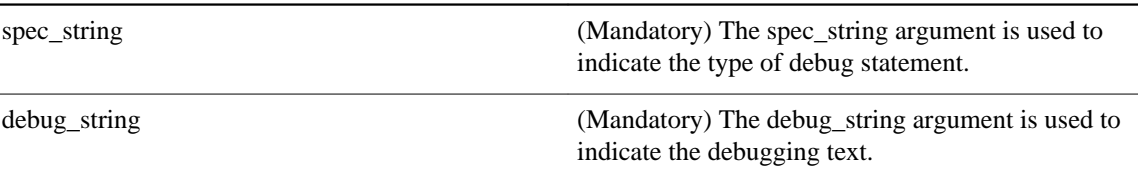

### **Result String**

None

**Set \_cerrno**

No

# <span id="page-1-0"></span>**smtp\_debug**

Prints a a Simple Mail Transfer Protocol (SMTP) debug statement to syslog. This Tcl command extension prints a SMTP debug statement to syslog if the **debug event manager tcl smtp\_library** Cisco IOS command-line interface (CLI) command is in effect.

### **Syntax**

smtp\_debug spec\_string debug\_string

#### **Arguments**

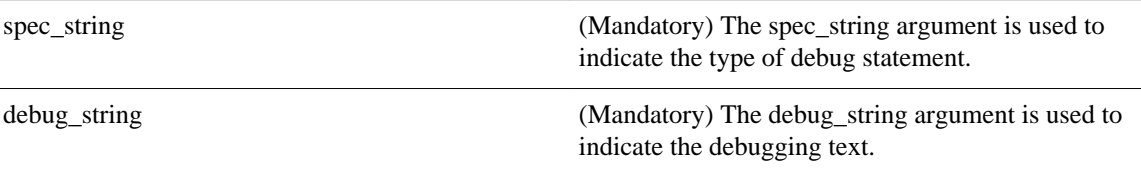

### **Result String**

None

**Set \_cerrno**

No